## Package 'mmm2'

February 20, 2015

<span id="page-0-1"></span><span id="page-0-0"></span>Type Package Title Multivariate marginal models with shared regression parameters Version 1.2 Date 2013-29-12 Author Ozgur Asar, Ozlem Ilk Depends gee Maintainer Ozgur Asar <o.asar@lancaster.ac.uk> Description Fits multivariate marginal models with shared regression parameters for discrete and continuous responses License GPL  $(>= 2)$ NeedsCompilation no Repository CRAN

Date/Publication 2013-12-31 16:24:03

### R topics documented:

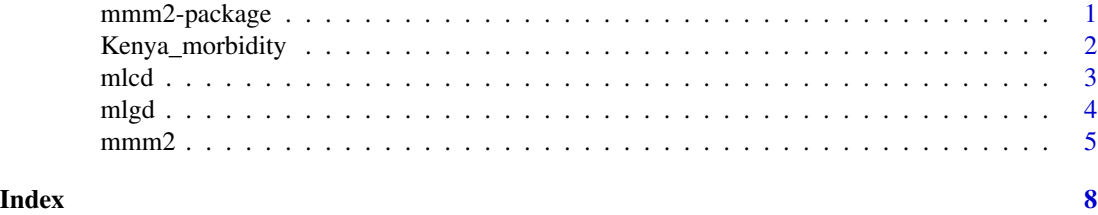

mmm2-package *Multivariate marginal models with shared regression parameters*

#### Description

Includes a multivariate marginal model for which the formulation permits fitting models with shared and response specific regression parameters at the same time

Asar, O., Ilk, O. (2013). Flexible multivariate marginal models for analyzing multivariate longitudinal data, with applications in R. Submitted.

#### <span id="page-1-0"></span>Details

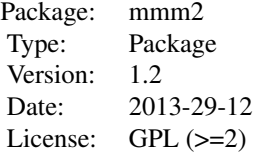

Kenya\_morbidity *Kenya Morbidity Data Set*

#### Description

A bivariate longitudinal binary data set.

#### Usage

data(Kenya\_morbidity)

#### Format

A data frame with 4692 observations on the following 7 variables.

ID a vector for subject ID

poor\_appetite a vector for poor appetite:  $0 =$  absence,  $1 =$  presence

headache a vector for headache:  $0 =$  absence,  $1 =$  presence

visit\_num a vector for follow-up time (in month)

age\_at\_onset a vector for age at onset (in years)

boy a vector for gender:  $0 = \text{girl}, 1 = \text{boy}$ 

treatment a vector for treatment:  $0 =$  control,  $1 =$  calorie,  $2 =$  meat,  $3 =$  milk

#### Details

This data set is a sample of the big data set available at the link below. Only children with full data for the first year were included.

#### Source

http://rem.ph.ucla.edu/mld/data/tabdelimiteddata/morbidity\_class.txt

#### <span id="page-2-0"></span>mlcd 3

#### References

Neumann, C. G., Bwibo, N. O., Murphy, S. P., Sigman, M., Whaley, S., Allen, L. H., Guthrie, D., Weiss, R. E. Demment, M. W. (2003). Animal source foods improve dietary quality, micronutrient status, growth and cognitive function in Kenyan school children: Background, study design and baseline findings. *Journal of Nutrition*, 11, 3491S–3949S.

Weiss, R. E. (2005). *Modeling longitudinal data*. Springer-Verlag, New York.

#### Examples

```
data(Kenya_morbidity)
head(Kenya_morbidity, 10)
summary(Kenya_morbidity$age_at_onset)
table(Kenya_morbidity$treatment)
```
mlcd *Multivariate Longitudinal Count Data (MLCD)*

#### Description

A data frame with 2000 observations on the following 6 variables. MLCD is a simulated bivariate longitudinal count dataset assuming there are 500 subjects in the study whose data are collected at 4 equally-spaced time points.

#### Usage

data(mlcd)

#### Format

A data frame with 2000 observations on the following 6 variables.

ID a numeric vector for subject ID

resp1 a numeric vector for the first longitudinal count response

resp2 a numeric vector for the second longitudinal count response

X a numeric vector for the covariate, X

time a numeric vector for the time point at which observations are collected

X.time a numeric vector for the interaction between X and time

#### Details

The covariates, X and time are the standardized values indeed. The related interaction is calculated by using these standardized values. X is a time-independent covariate. For the details of data generation see the user manual of the R package mmm at http://cran.r-project.org/web/packages/mmm/index.html.

#### References

Asar, O. (2012). *On multivariate longitudinal binary data models and their applications in forecasting*. MS Thesis, Middle East Technical University. Available at http://www.lancaster.ac.uk/pg/asar/thesis-Ozgur-Asar.

Erhardt, V. (2009). corcounts: Generate Correlated Count Random Variable. R package version 1.4. URL http://CRAN.R-project.org/package=corcounts.

#### Examples

data(mlcd) plot(mlcd\$X,mlcd\$resp1)

mlgd *Multivariate Longitudinal Continuous (Gaussian) Data (MLGD)*

#### Description

A data frame with 2000 observations on the following 6 variables. MLGD is a simulated bivariate longitudinal continuous dataset assuming there are 500 subjects in the study whose data are collected at 4 equally-spaced time points.

#### Usage

data(mlgd)

#### Format

A data frame with 2000 observations on the following 6 variables.

ID a numeric vector for subject ID

resp1 a numeric vector for the first longitudinal count response

resp2 a numeric vector for the second longitudinal count response

X a numeric vector for the covariate, X

time a numeric vector for the time point at which observations are collected

X.time a numeric vector for the interaction between X and time

#### Details

The covariates, X and time are the standardized values indeed. The related interaction is calculated by using these standardized values. X is a time-independent covariate. For the details of data generation see the user manual of the R package mmm at http://cran.r-project.org/web/packages/mmm/index.html.

<span id="page-3-0"></span>

#### <span id="page-4-0"></span> $mmm$ 2 5

#### References

Asar, O. (2012). *On multivariate longitudinal binary data models and their applications in forecasting*. MS Thesis, Middle East Technical University. Available at http://www.lancaster.ac.uk/pg/asar/thesis-Ozgur-Asar.

Genz, A., Bretz, F., Miwa, T., Mi, X., Leisch, F., Scheipl, F., Hothorn, T. (2011). mvtnorm: Multivariate Normal and t Distributions. R package version 0.9-96. URL http://CRAN.R-project.org/package=mvtnorm.

#### Examples

```
data(mlgd)
plot(mlgd$X,mlgd$resp1)
```
mmm2 *Function to fit multivariate marginal models with shared regression parameters*

#### Description

fits multivariate marginal models with shared regression parameters for both continous and discrete responses

#### Usage

```
mmm2(formula, id, data = NULL, rtype = TRUE, interaction = NULL, R = NULL,
b = NULL, tol = 0.001, maxiter = 25, family = "gaussian", corstr = "independence",
Mv = 1, silent = TRUE, scale.fix = FALSE, scale.value = 1)
```
#### Arguments

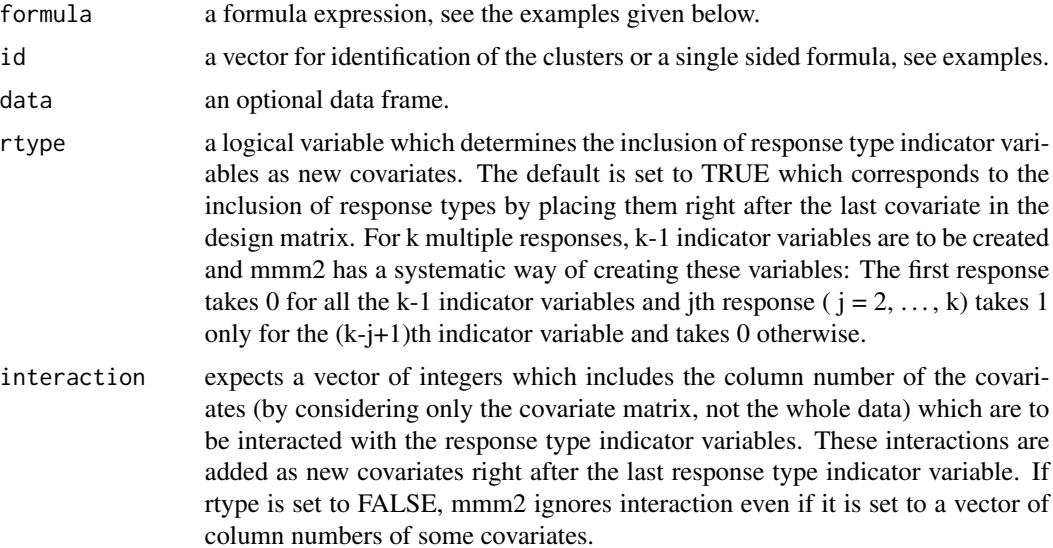

<span id="page-5-0"></span>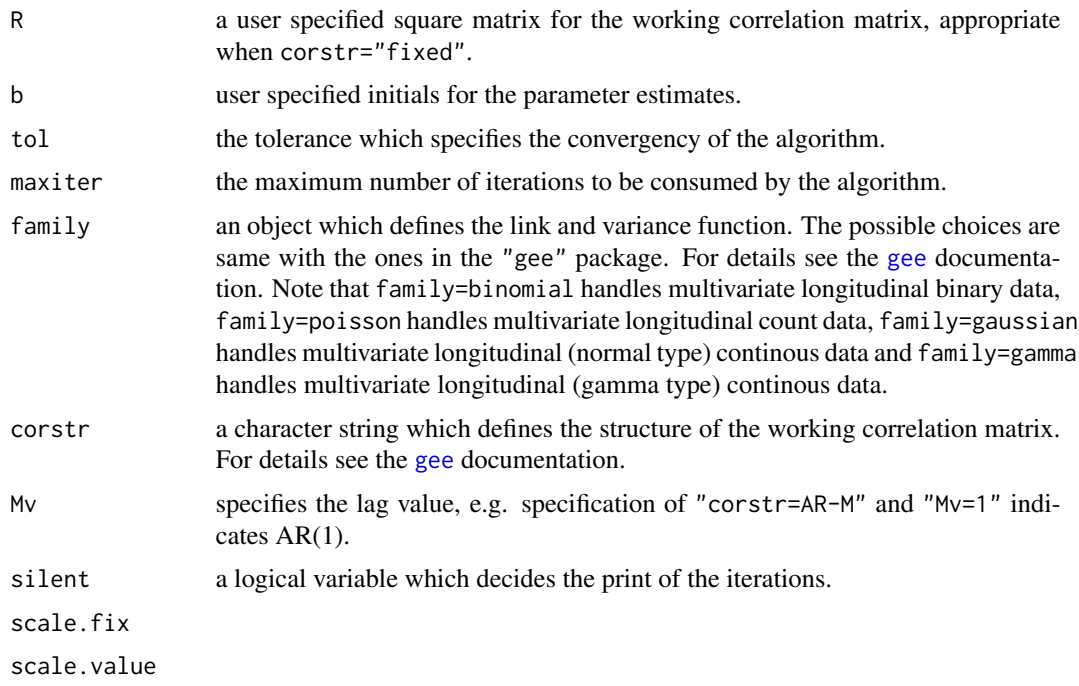

#### Details

The mmm2 function utilizes the [gee](#page-0-1) package within.

#### Value

Returns an onject of the results. See the examples given below.

#### Note

This is the version 1.2 of this user documentation file.

#### Author(s)

Ozgur Asar, Ozlem Ilk

#### References

Asar, O. (2012). *On multivariate longitudinal binary data models and their applications in forecasting*. MS Thesis, Middle East Technical University. Available at http://www.lancaster.ac.uk/pg/asar/thesis\_Ozgur

Asar, O., Ilk, O. (2013). mmm: an R package for analyzing multivariate longitudinal data with multivariate marginal models. *Computer Methods and Programs in Biomedicine*, 112 649–654.

Ilk, O., Daniels, M. (2007). Marginalized transition random effects models for multivariate longitudinal binary data. *Canadian Journal of Statistics*, 35, 105-123.

Liang, K. L., Zeger, S. L. (1986). Longitudinal data analysis using generalized linear models. *Biometrika*, 73, 13-22.

#### <span id="page-6-0"></span> $mmm2$  7

Shelton, B. J., Gilbert, G. H., Liu, B., Fisher, M. (2004). A SAS macro for the analysis of multivariate longitudinal binary outcomes. *Computer Methods and Programs in Biomedicine*, 76, 163-175.

Zeger, S. L., Liang, K. L. (1986). Longitudinal data analysis for discrete and continous outcomes. *Biometrics*, 42, 121-130.

#### See Also

[gee](#page-0-1)

#### Examples

summary(fit3)\$coef

```
## binary data application
data(Kenya_morbidity)
fit1 <- mmm2(cbind(poor_appetite, headache) ~ visit_num + age_at_onset + boy +
            as.factor(treatment), id = \sim ID, data = Kenya_morbidity, interaction = 1 : 6,
             family = binomial(link = logit), corstr = "unstructured")
summary(fit1)$coef
## count data application
data(mlcd)
fit2<-mmm2(formula=cbind(mlcd$resp1,mlcd$resp2)~mlcd$X+mlcd$time+
mlcd$X.time,id=mlcd$ID,rtype=TRUE,interaction=1:3,family=poisson,corstr="unstructured")
summary(fit2)$coef
## continuous data application
data(mlgd)
fit3<-mmm2(formula=cbind(mlgd$resp1,mlgd$resp2)~mlgd$X+mlgd$time+
mlgd$X.time,id=mlgd$ID,rtype=TRUE,interaction=1:3,family=gaussian,corstr="unstructured")
```
# <span id="page-7-0"></span>Index

∗Topic datasets Kenya\_morbidity, [2](#page-1-0) mlcd, [3](#page-2-0) mlgd, [4](#page-3-0) ∗Topic generalized estimationg equations  $mm2, 5$  $mm2, 5$ ∗Topic multivariate marginal models mmm2, [5](#page-4-0) gee, *[6,](#page-5-0) [7](#page-6-0)* Kenya\_morbidity, [2](#page-1-0) mlcd, [3](#page-2-0)

mlgd, [4](#page-3-0) mmm2, [5](#page-4-0) mmm2-package, [1](#page-0-0)